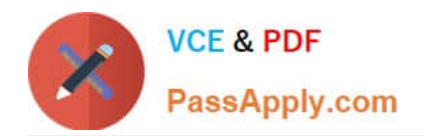

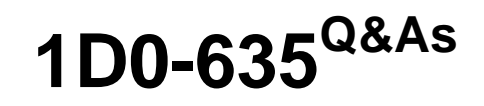

CIW JavaScript Specialist

# **Pass CIW 1D0-635 Exam with 100% Guarantee**

Free Download Real Questions & Answers **PDF** and **VCE** file from:

**https://www.passapply.com/1d0-635.html**

100% Passing Guarantee 100% Money Back Assurance

Following Questions and Answers are all new published by CIW Official Exam Center

**8 Instant Download After Purchase** 

**83 100% Money Back Guarantee** 

365 Days Free Update

800,000+ Satisfied Customers  $\epsilon$  or

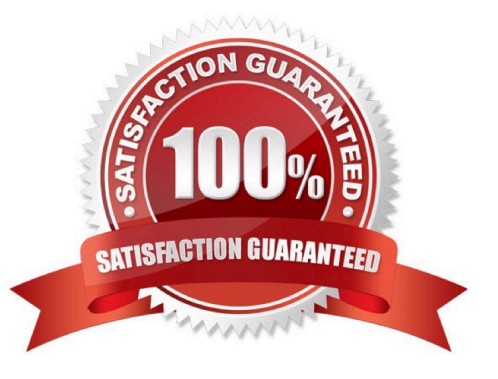

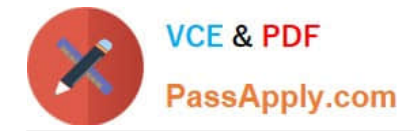

## **QUESTION 1**

Assuming the function is called, which script block will display Hello Joe in the document window after you enter the name Joe?

A. function DisplayName(void){var YourName = window.prompt("What is your name?","Please enter your name");document.write("Hello " + YourName);}

B. function DisplayName(){var YourName = window.prompt("What is your name?","Please enter your name");document.write("Hello " + YourName);}

C. function DisplayName(void){var YourName = document.prompt("What is your name?",Please enter your name);document.write("Hello " + YourName);}

D. function DisplayName(){var YourName = document.prompt("What is your name?","Please enter your name");document.write("Hello " + yourname);}

Correct Answer: B

#### **QUESTION 2**

Consider the following code fragment, which sets up the retrieval of an XML document named fish.xml and calls a function named showFish(): var xmlhttp = new XMLHttpRequest(); xmlhttp.open("GET", "fish.xml", true); xmlhttp.onreadystatechange = showFish(); xmlhttp.send(); Which line of code initializes the XMLHttpRequest object?

A. xmlhttp.send();

- B. var xmlhttp = new XMLHttpRequest();
- C. xmlhttp.open("GET", "fish.xml", true);
- D. xmlhttp.onreadystatechange = showFish();

Correct Answer: C

#### **QUESTION 3**

You want to display a series of elements. Which choice demonstrates the correct syntax for an array in JavaScript?

- A. var myArray = Array(1,2,3,4,5)for (var  $i = 0$ ;  $i$  ");
- B. var myArray = new Array(1,2,3,4,5)for (var  $i = 0$ ;  $i'$ );
- C. var myArray = new Array(1,2,3,4,5)for (var  $i = 1$ ; i ");
- D. var myArray = Array(1,2,3,4,5)for (var  $i = 1$ ;  $i'$ );

Correct Answer: B

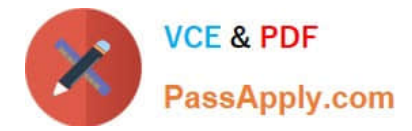

# **QUESTION 4**

Consider the following statement:

for  $(X; Y; Z)$ 

What does Z represent in this code?

- A. The counter variable
- B. The loop counter update expression
- C. The condition under which the loop will execute
- D. The highest value that the counter variable may reach

Correct Answer: B

### **QUESTION 5**

Jane has created a file with commonly used JavaScript functions and saved it as "allFunctions.js" in the application\\'s root directory. She wants to load this file into a Web page to access its functions. Which statement shows the correct syntax to do this?

A.

B.

C.

D.

Correct Answer: C

[Latest 1D0-635 Dumps](https://www.passapply.com/1d0-635.html) [1D0-635 Practice Test](https://www.passapply.com/1d0-635.html) [1D0-635 Study Guide](https://www.passapply.com/1d0-635.html)